# **Discover the Power of Paragraphs**

**Kevin Pittman** 

## Welcome!

**Begin Presentation** 

### Introduction

#### • My Background

- Senior Web Developer: Georgia Tech Ivan Allen College of Liberal Arts
- Joined the IAC two years ago
- Primary goal was to rebuild all six school websites and dozen or so project center sites
  - Implement core technical and branding standards
  - Make it easier for content managers to maintain their content

### The "Holy Grail" Problem

- Content managers want layout control!
- Drupal makes it difficult to grant layout control without full admin power
- Even with full admin power, Drupal OOTB doesn't make custom layouts easy
- How do you give content managers the right abilities?

### The Catalyst

- School of History and Sociology wanted a complex and flexible layout system
- School hired an outside vendor to develop their look-and-feel branding
- Vendor sent sample site built in Panels / Pages
  - Too complicated for the needs of the school
- We needed dynamic layout control that any communications manager could use

### **Alternate Techniques Evaluated**

- Drupal Block System
  - Okay for one or two pages, but definitely doesn't scale up
- Drupal Content Types
  - Okay for a handful of standard page layouts, but no flexible per-page control
- CKEditor Widgets
  - Provide some functionality, but difficult to install and potentially fragile (all layout stored in a single text area field)

### **More Alternatives**

- Panels / Pages
  - Requires additional *Fieldable Panels Panes* module. Not sure if supports all features of *Paragraphs*.
  - User interface is very complicated, with content management buried deep down.
- Field Group
  - Only groups fields visually no internal control over actual data fields
- Field Collection
  - Something like an early ancestor to Paragraphs. On the right track, but missing some key features needed to do layout management

#### **Introducing Paragraphs!**

- Paragraphs lets the administrator define reusable layout "bundles"
  - A **bundle** is a collection of Drupal fields, but think of it as a content section template
- Using the provided **Paragraph** field type, these sections can be added to anything that uses Drupal fields:
  - Content Types, Taxonomies, the User Profile, etc.
- Sections are added and managed through the normal node editing interface using standard Drupal UI
  - Nothing new to learn!
  - Sections are "opened" via AJAX, so editing is fast and easy
  - Standard Drupal drag-and-drop ordering lets you quickly order sections
  - Previews let you see how a section will look before saving the page

### **The Real Power of Paragraphs**

- Any number and combination of bundles can be attached to a Paragraph field
- Bundles can be used in any Paragraph field instance anywhere in your site
- A bundle can contain a Paragraph field, allowing for nested layers of bundles
- In short, Paragraphs gives you:

• Flexible page layouts that can vary by page without changing Content Types

#### Demonstration

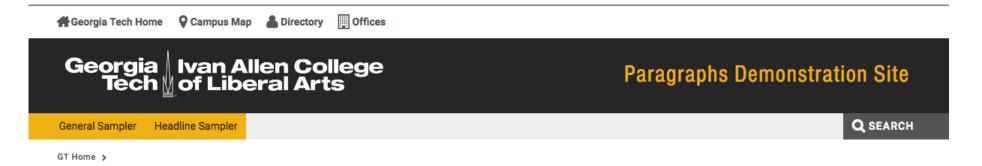

#### Demonstration of Paragraphs Module Custom Layout Bundles Standard Section

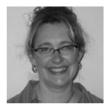

Lorem ipsum dolor sit amet, consectetur adipiscing elit, sed do eiusmod tempor incididunt ut labore et dolore magna aliqua. Ut enim ad minim veniam, quis nostrud exercitation ullamco laboris nisi ut aliquip ex ea commodo consequat. Duis aute irure dolor in reprehenderit in voluptate velit esse cillum dolore eu fugiat nulla pariatur. Excepteur sint occaecat cupidatat non proident, sunt in culpa qui officia deserunt mollit anim id est laborum.

More About Standard Sections

#### **Left Section**

Lorem ipsum dolor sit amet, consectetur adipiscing elit, sed do eiusmod tempor incididunt ut labore et dolore magna aliqua. Ut enim ad minim veniam, quis nostrud exercitation ullamco laboris nisi ut aliquip ex ea commodo consequat. Duis aute irure dolor in reprehenderit in voluptate velit esse cillum dolore eu fugiat nulla pariatur. Excepteur sint occaecat cupidatat non proident, sunt in culpa qui officia deserunt mollit anim id est laborum.

#### **Right Section**

Lorem ipsum dolor sit amet, consectetur adipiscing elit, sed do eiusmod tempor incididunt ut labore et dolore magna aliqua. Ut enim ad minim veniam, quis nostrud exercitation ullamco laboris nisi ut aliquip ex ea commodo consequat. Duis aute irure dolor in reprehenderit in voluptate velit esse cillum dolore eu fugiat nulla pariatur. Excepteur sint occaecat cupidatat non proident, sunt in culpa qui officia deserunt mollit anim id est laborum.

#### **Paragraphs Caveats**

- No samples provided must build everything from scratch.
- By itself, **Paragraphs** doesn't let you reuse content only layouts.

• But, with **block reference** and **node block**, you can easily reuse content.

- For maximum usefulness, you have to do a lot of CSS coding to style your bundles.
- So, a bit of effort needed to get started, but once built out, pages are really easy to maintain.

### **Paragraphs Reuse**

- How to build a reusable Paragraphs configuration
  - Create a new module and put all of your custom CSS and JS in that module
  - Install the **Bundle Copy** (bundle\_copy) module
  - Export your Paragraph bundle configurations and build them into your module's .install file
  - Note that some field config settings are stored outside of standard field configuration, so to automate setting them, you'll have to dig into the *variables* table, extract the settings, and load them as part of your module's .install file
- Slightly easier method
  - Install the Features (features) module and use it to export a feature containing your Paragraphs bundles
  - Add your custom CSS to the feature module that Features creates

### Stability, Roadmap, and Footprint

- Paragraphs development started in November of 2013 for Drupal 7
- Current Drupal 7 version is 1.0RC4, released in October of 2015
- Already has a working 1.0 Drupal 8 release
- Only requires the Entity API (1.2+) for D7 or Entity Reference Revisions for D8

#### **For More Information**

http://webdev.iac.gatech.edu/dtpp/

Presentation Slides, Getting Started Guide, Resources